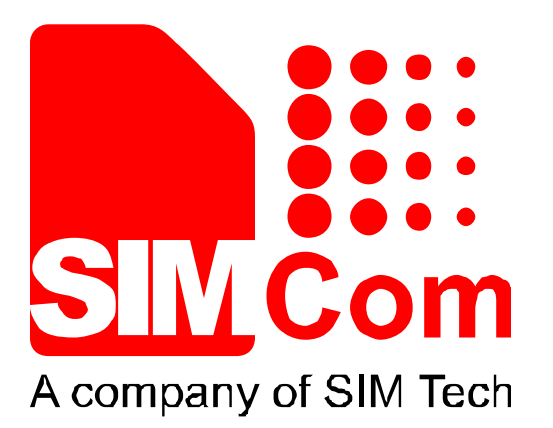

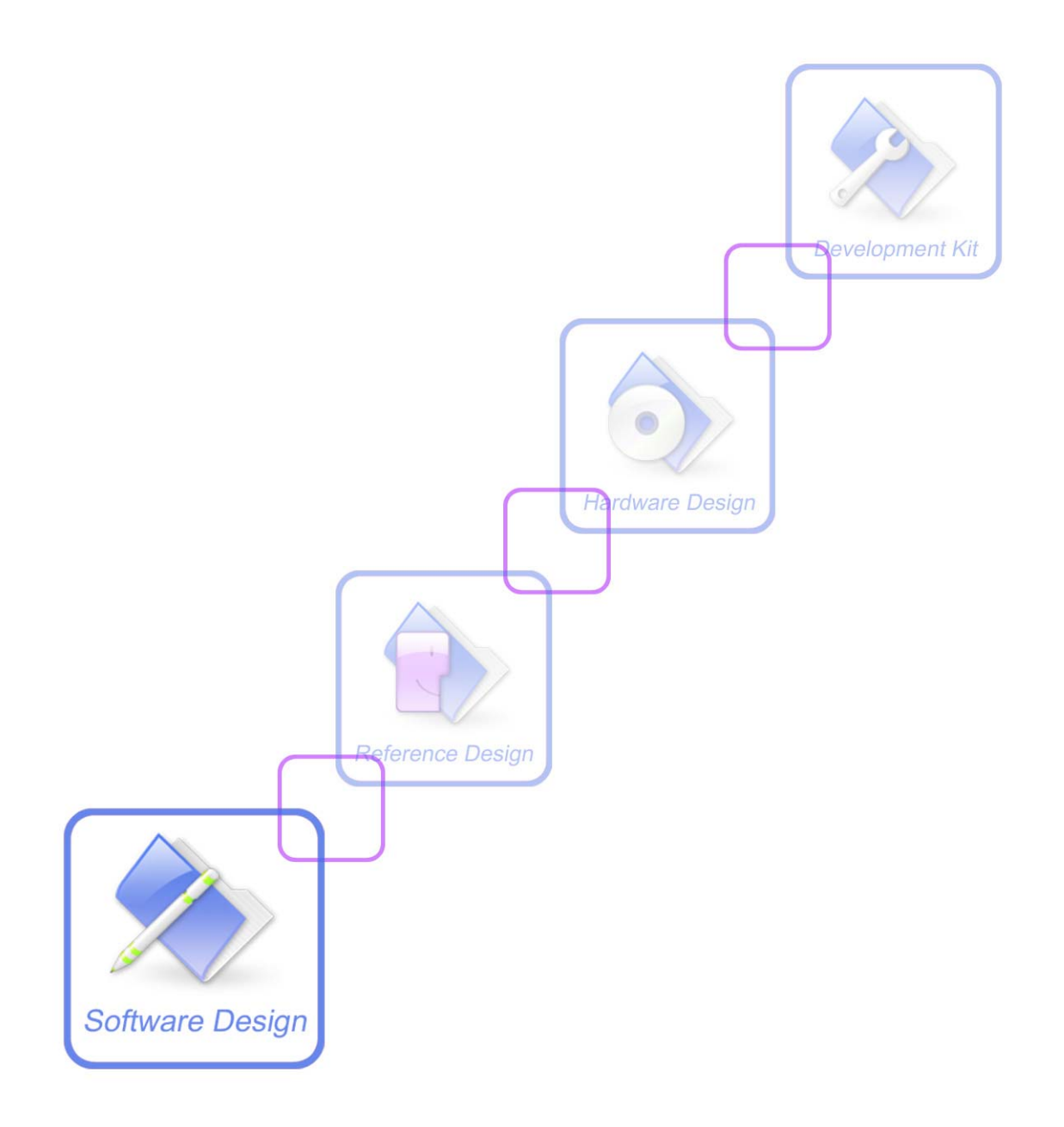

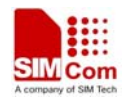

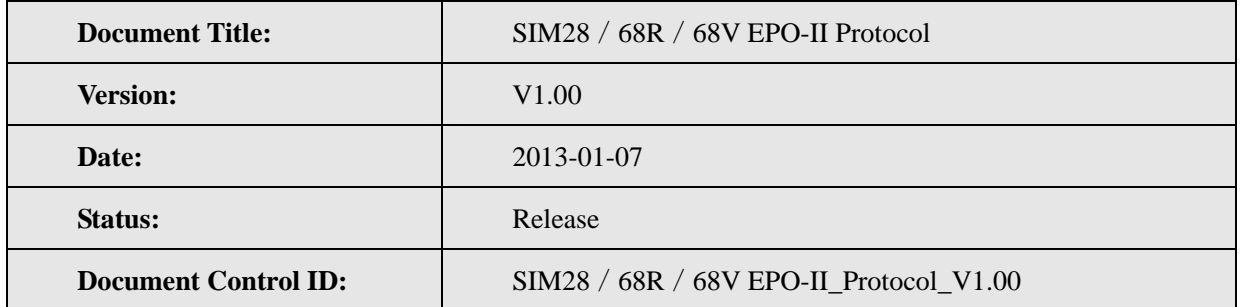

#### **General Notes**

SIMCOM offers this information as a service to its customers, to support application and engineering efforts that use the products designed by SIMCOM. The information provided is based upon requirements specifically provided to SIMCOM by the customers. SIMCOM has not undertaken any independent search for additional relevant information, including any information that may be in the customer's possession. Furthermore, system validation of this product designed by SIMCOM within a larger electronic system remains the responsibility of the customer or the customer's system integrator. All specifications supplied herein are subject to change.

#### **Copyright**

This document contains proprietary technical information which is the property of Shanghai SIMCom Wireless Solutions Ltd, copying of this document and giving it to others and the using or communication of the contents thereof, are forbidden without express authority. Offenders are liable to the payment of damages. All rights reserved in the event of grant of a patent or the registration of a utility model or design. All specification supplied herein are subject to change without notice at any time.

*Copyright © Shanghai SIMCom Wireless Solutions Ltd. 2012*

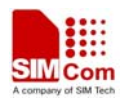

# <span id="page-2-0"></span>**Version History**

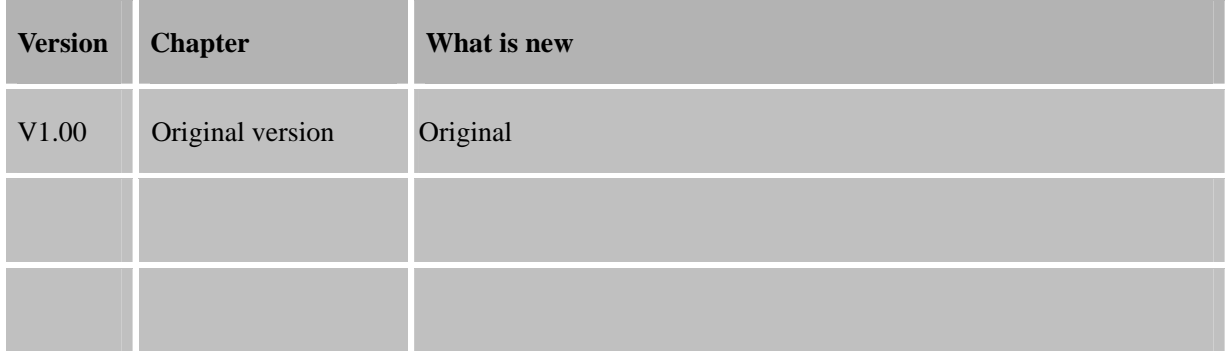

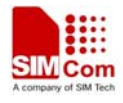

# **Contents**

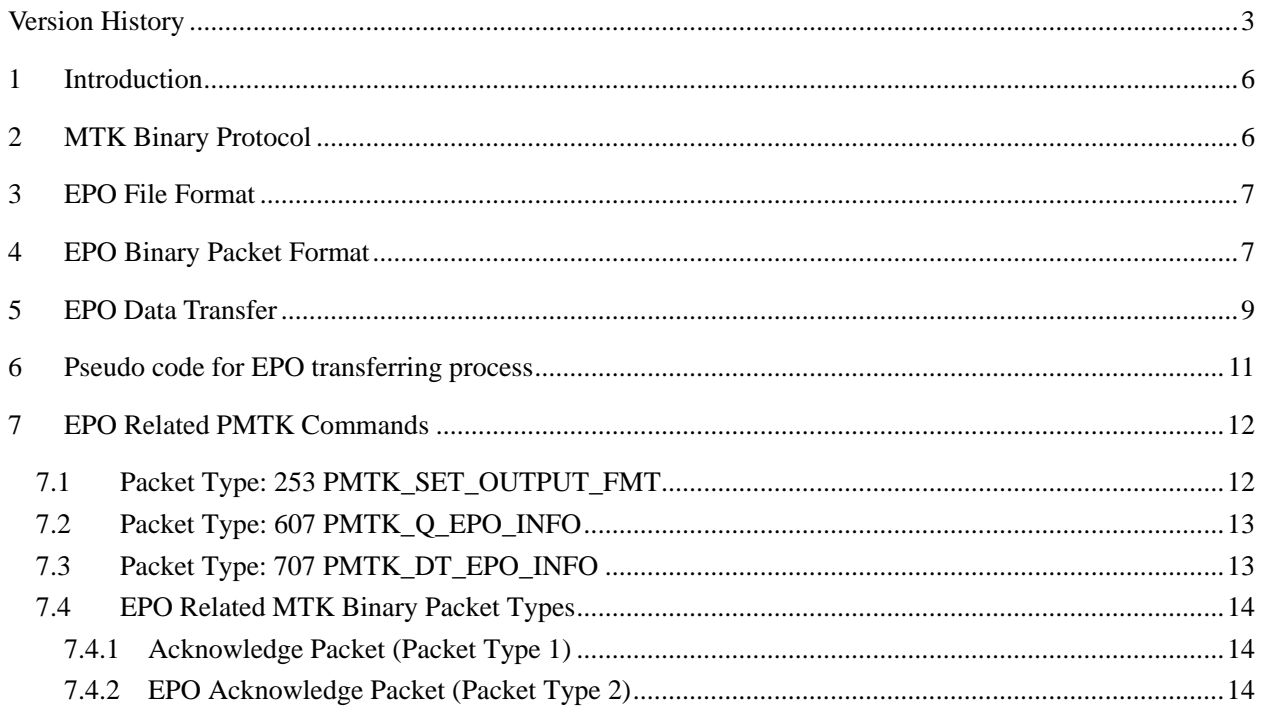

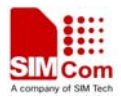

# **Tables**

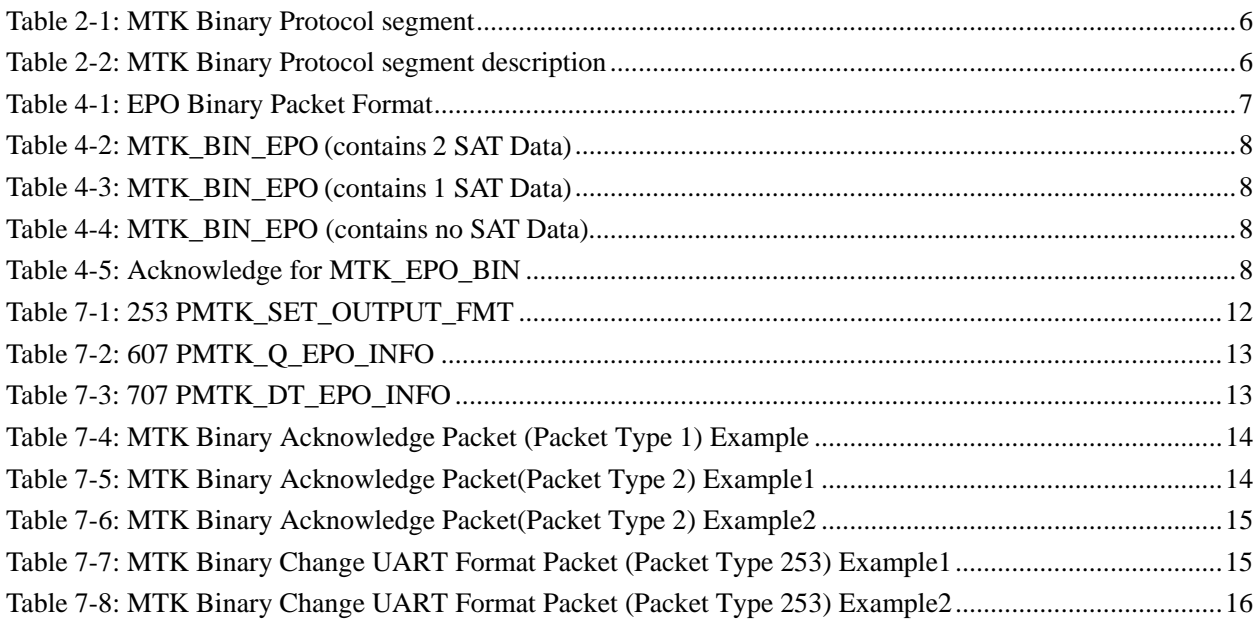

# **Figures**

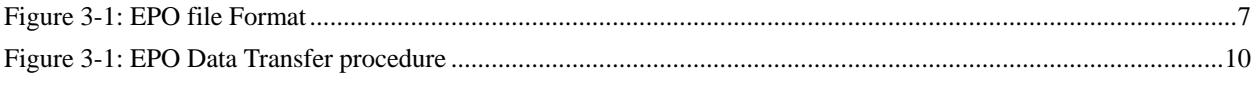

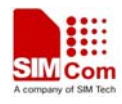

## <span id="page-5-0"></span>**1 Introduction**

#### **1.1 Scope of the document**

This document presents details EPO file format and transferring protocol for EPO Management Tool development.

#### **1.2 Related documents**

(1). EPO-II Format and Protocol (Release Date:2011-04-25, Mediatek Inc.)

#### **1.3 Term abbreviation**

Table 1-1: Term abbreviation

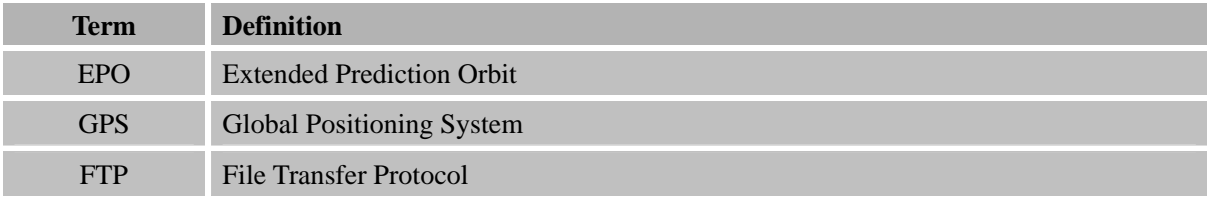

# **2 MTK Binary Protocol**

This document introduce messages in MTK Binary Protocol format.

Table 2-1: MTK Binary Protocol format

| <b>Preamble</b> |      | Length  | <b>Command ID</b> | Data     | <b>Checksum</b> | <b>End Word</b> |         |
|-----------------|------|---------|-------------------|----------|-----------------|-----------------|---------|
| 0x04            | 0x24 |         |                   |          | 0xHH            | 0x0D            | 0x0A    |
| 2 Bytes         |      | 2 Bytes | 2 Bytes           | Variable | 1 Byte          |                 | 2 Bytes |

Table 2-2: MTK Binary Protocol segments description

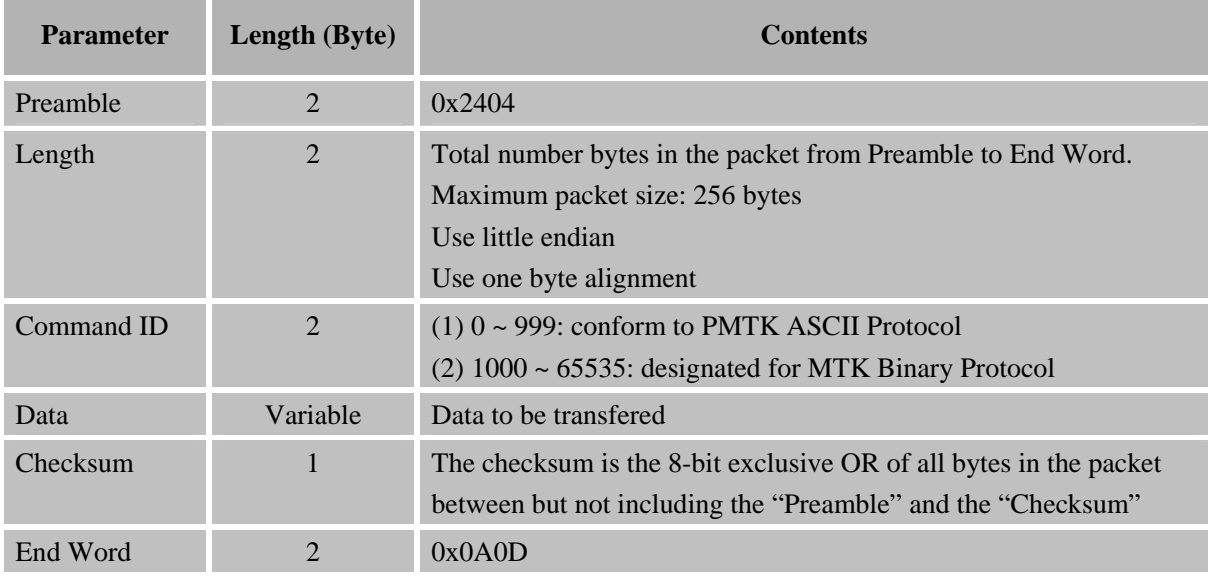

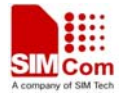

<span id="page-6-0"></span>Please refer to section 7.4 for the samples of MTK binary packet types.

# **3 EPO File Format**

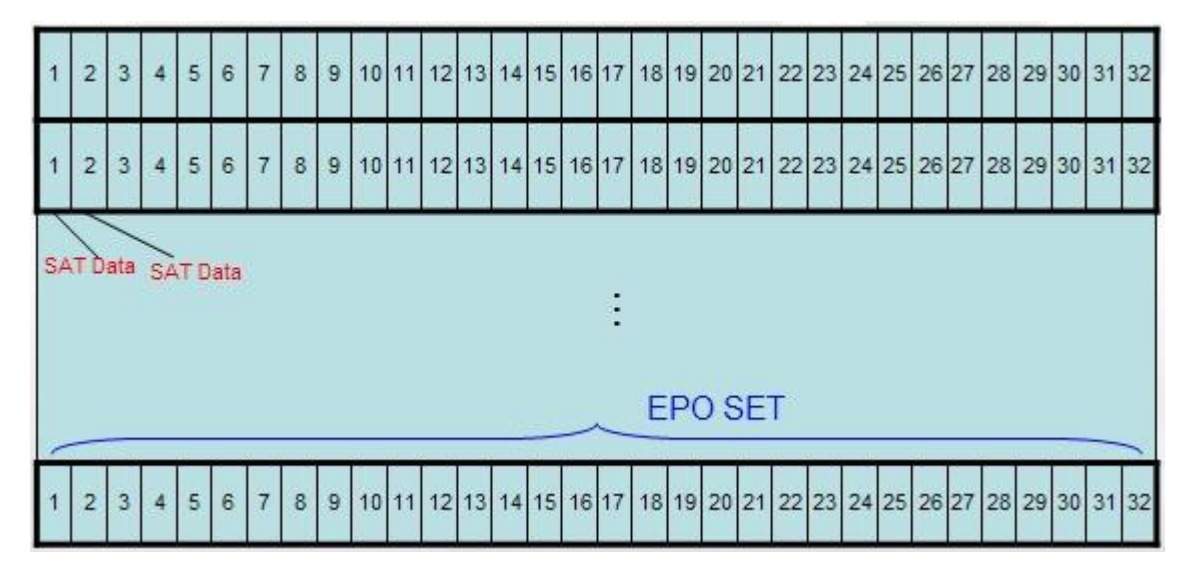

Figure 3-1: EPO file Format

The basic unit of an EPO file is GPS satellite data, the data size of a GPS satellite data is 72 bytes. One EPO SET contains 32 GPS satellites data.

The data size for an EPO SET is 2304 bytes(72 x 32).

Each EPO file contains several EPO SETs. The file size must be a multiple of 2304.

An EPO SET is valid for 6 hours. Therefore, there will be 4 EPO SETs for one day(2304x4= 9216bytes). Client can get EPO file from MTK or SIMCOM FTP or HTTP site.

*Note:* 

*1. Our HTTP address is: <http://wm.sim.com/MTK30.EPO> 2. Our FTP address is: [ftp://116.228.221.52](ftp://116.228.221.52/) User name: customer Password : 111111* 

# **4 EPO Binary Packet Format**

For the convenience, we named the EPO binary packet as MTK\_BIN\_EPO packet (packet type 723).

| <b>Preamble</b> |      | Length  | <b>Command ID</b> |                          |                    | Data               | <b>Checksum</b>    | <b>End Word</b> |         |          |
|-----------------|------|---------|-------------------|--------------------------|--------------------|--------------------|--------------------|-----------------|---------|----------|
| 0x04            | 0x24 | 0x00E3  | 0X02D3            | <b>EPO</b><br><b>SEQ</b> | <b>SAT</b><br>Data | <b>SAT</b><br>Data | <b>SAT</b><br>Data | 0xHH            | 0x0D    | 0x0<br>A |
| 2 Bytes         |      | 2 Bytes | 2 Bytes           | <b>Bytes</b>             | 72<br><b>Bytes</b> | 72<br><b>Bytes</b> | 72<br><b>Bytes</b> | 1 Byte          | 2 Bytes |          |

Table 4-1: EPO Binary Packet Format

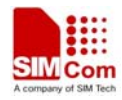

<span id="page-7-0"></span>An EPO file will be divided into several SAT Data and encapsulated in several MTK\_BIN\_EPO packets to be transferred to MTK GPS receiver. Each MTK\_BIN\_EPO packet contains a 2-byte EPO SEQ and 3 SAT Data. The packet length of MTK\_BIN\_EPO is 227 bytes. The EPO SEQ is used for synchronization of MTK\_BIN\_EPO packets in transferring protocol.

Sometimes, there's no enough EPO data to full fill the three SAT Data fields. You can leave some of the three fields as blank, that is, to fill them with 0x00. A MTK\_BIN\_EPO packet that only contains  $0 \sim 2$  SAT Data is possible and acceptable. The following three MTK\_BIN\_EPO packets are examples:

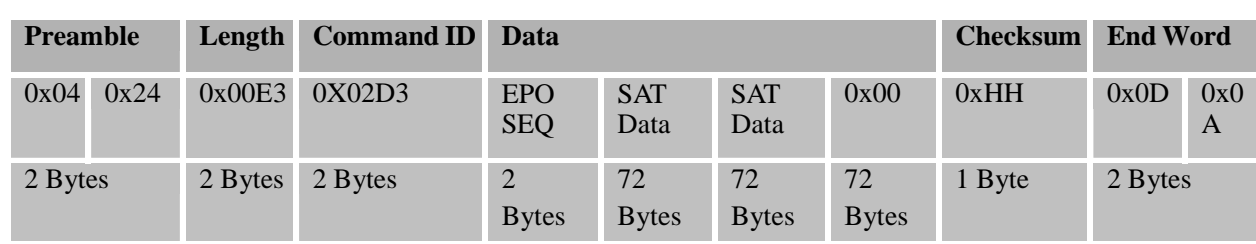

Table 4-2: MTK\_BIN\_EPO (contains 2 SAT Data)

Table 4-3: MTK\_BIN\_EPO (contains 1 SAT Data)

| <b>Preamble</b> |         | Length | <b>Command ID</b> | Data    |                          |                    |                    | <b>Checksum</b>    | <b>End Word</b> |      |         |
|-----------------|---------|--------|-------------------|---------|--------------------------|--------------------|--------------------|--------------------|-----------------|------|---------|
|                 | 0x04    | 0x24   | 0x00E3            | 0X02D3  | <b>EPO</b><br><b>SEQ</b> | <b>SAT</b><br>Data | 0x00               | 0x00               | 0xHH            | 0x0D | 0x0A    |
|                 | 2 Bytes |        | 2 Bytes           | 2 Bytes | <b>Bytes</b>             | 72<br><b>Bytes</b> | 72<br><b>Bytes</b> | 72<br><b>Bytes</b> | 1 Byte          |      | 2 Bytes |

Table 4-4: MTK\_BIN\_EPO (contains no SAT Data)

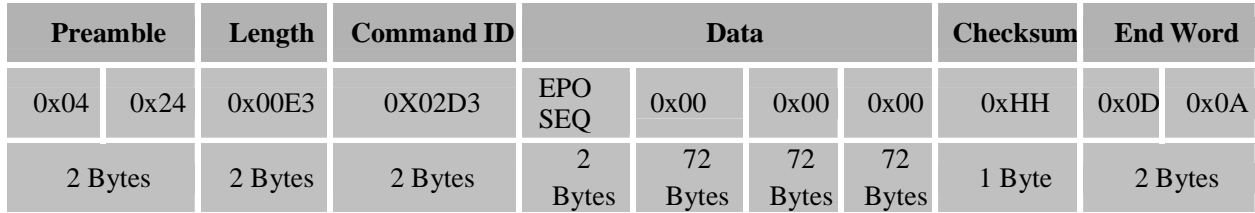

MTK GPS receiver will return an acknowledge packet for each received MTK BIN EPO. For convenience, we named the acknowledge packet as MTK\_BIN\_ACK\_EPO (packet type 2)

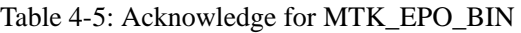

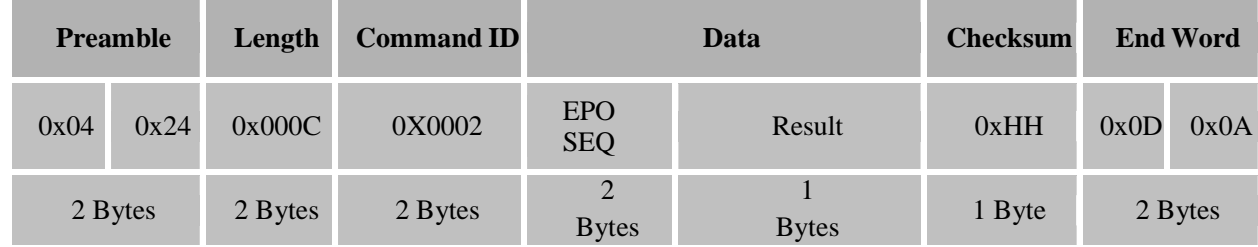

EPO SEQ: sequence number to indicate the corresponding received MTK\_BIN\_EPO

Result: '0' the received MTK\_BIN\_EPO is invalid and means fail

'1' the received MTK\_BIN\_EPO is valid and means success.

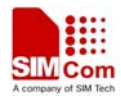

# <span id="page-8-0"></span>**5 EPO Data Transfer**

EPO data are packeted in MTK\_BIN\_EPO packets using MTK Binary Protocol and then be transferred from EPO Management Tool to EPO Transfer Agent in a MTK GPS receiver.

At the beginning of the transferring protocol, EPO Management Tool have to split the EPO file and encapsulated into several MTK\_BIN\_EPO packets, and gives each MTK\_BIN\_EPO packet a sequence number starting from zero. The sequence number is in order to make sure the MTK\_BIN\_EPO packets are transferred in correct order and there are no packet miss. Then EPO Management Tool and EPO Transfer Agent follow the "EPO Data Transfer Protocol" to transfer EPO data into MTK GPS receiver.

- (1). EPO Management Tool: Send one MTK\_BIN\_EPO packet, which contains 1 ~3 SAT data, to MTK GPS receiver. The sequence number in the packet starts from zero and will be added one for each of the following MTK\_BIN\_EPO packets.
- (2). EPO Management Tool: Wait for the MTK\_BIN\_ACK\_EPO that has the same sequence number with the transmitted MTK\_BIN\_EPO.
- (3). EPO Transfer Agent in MTK GPS receiver: Receive MTK\_BIN\_EPO packet from EPO Management Tool. Then verify the validity of EPO data in the packet. If it's a correct packet, Transfer Agent will return a MTK\_BIN\_ACK\_EPO packet to indicate success; otherwise, return a MTK\_ BIN\_ACK\_EPO packet to indicate fail.
- (4). EPO Transfer Agent in MTK GPS receiver: Wait for the next EPO packet
- (5). EPO Management Tool: Receive MTK\_ BIN\_ACK\_EPO packet. If the acknowledge indicates success, Management Tool prepares to send next MTK\_BIN\_EPO packet; otherwise, something wrong and needs to exit the protocol.
- (6). Repeat steps  $(1) \sim (5)$  until all the EPO data are transferred.
- (7). EPO Management Tool: Send a final MTK\_BIN\_EPO packet which contains sequence number of 0xFFFF to indicate the finish of the protocol. The 3 SAT data fields in the final MTK\_BIN\_EPO packet are all blank.

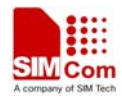

<span id="page-9-0"></span>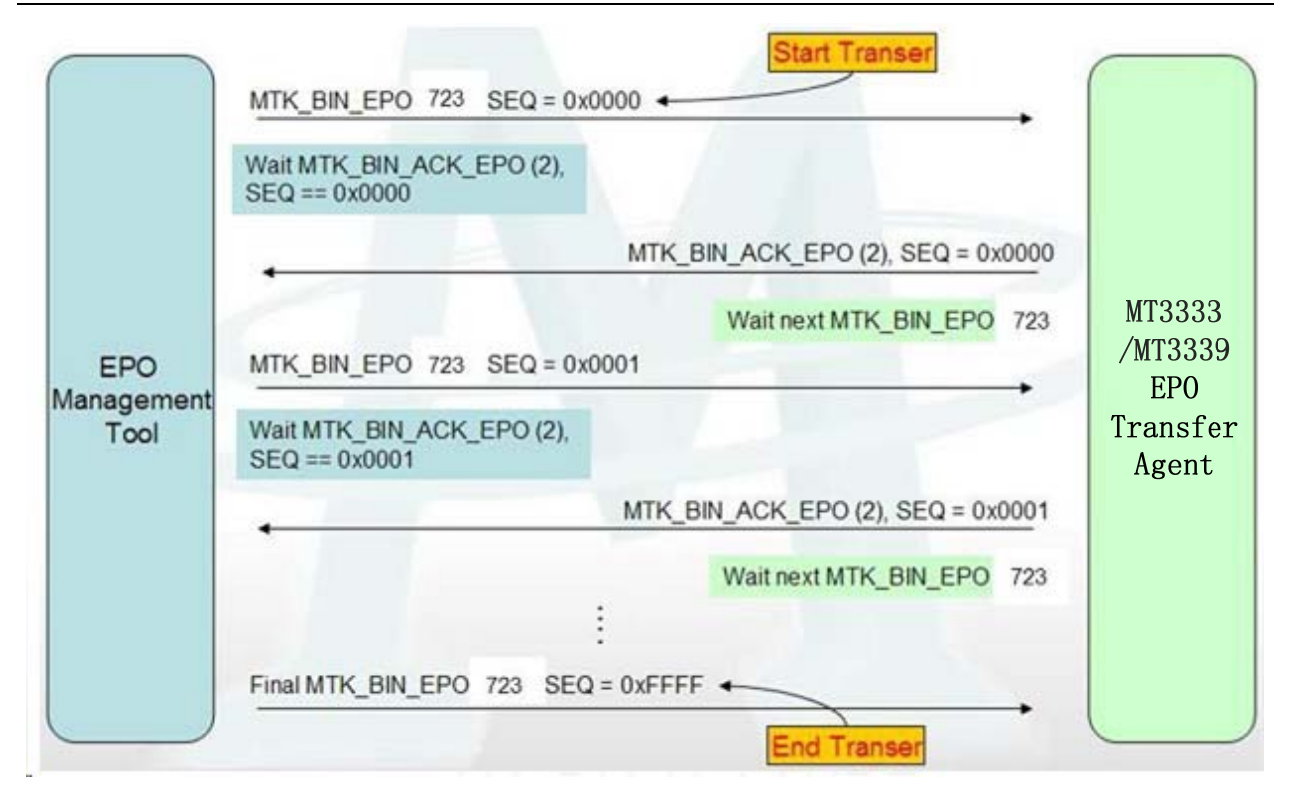

Figure 5-1: EPO Data Transfer procedure

#### **5.2. Error Handling**

If there is any problem occurs in the transferring protocol, you shall stop the process and restart the transferring protocol again. Every time when the protocol starts, the EPO sequence number should be reset to zero to indicate the GPS receiver that a new transferring process has begun. The GPS receiver then needs to do preparation for the new process.

The interval of time between two continuous MTK\_BIN\_EPO packets shall not be longer than 10 seconds. Otherwise, the GPS receiver will determine to have problem occurred and terminate the process.

#### **5.3. Check EPO data in GPS chip**

It needs to ensure that the EPO data were successfully updated into the GPS chip. After finishing the EPO transfer protocol, make sure current UART packet format is NMEA mode. Then you can issue the PMTK\_O\_EPO\_INFO command

### \$PMTK607\*33<CR><LF>

to query the EPO data status. The GPS chip will return you PMTK\_DT\_EPO\_INFO like below \$PMTK707,56,1468,172800,1470,151200,1468,259200,1468,259200\*1F<CR><LF>

This packet shows you the information of EPO data that stored inside GPS chip. For 14-day EPO file, the first argument following PMTK707 will be 56; for 7-day EPO file, it will be 28; (1468, 172800) means the starting GPS time (GPS week, GPS TOW) of the EPO data, and (1470, 151200) means the ending GPS time (GPS week, GPS TOW) of the EPO data. You have to convert (GPS week, GPS TOW) into UTC time format, so as to compare the UTC time to verify that the EPO data stored in the flash matches that of the EPO file. Please refer to section 7 for the details of EPO related PMTK commands: PMTK Q EPO INFO, PMTK\_DT\_EPO\_INFO

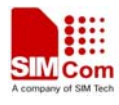

# <span id="page-10-0"></span>**6 Pseudo code for EPO transferring process**

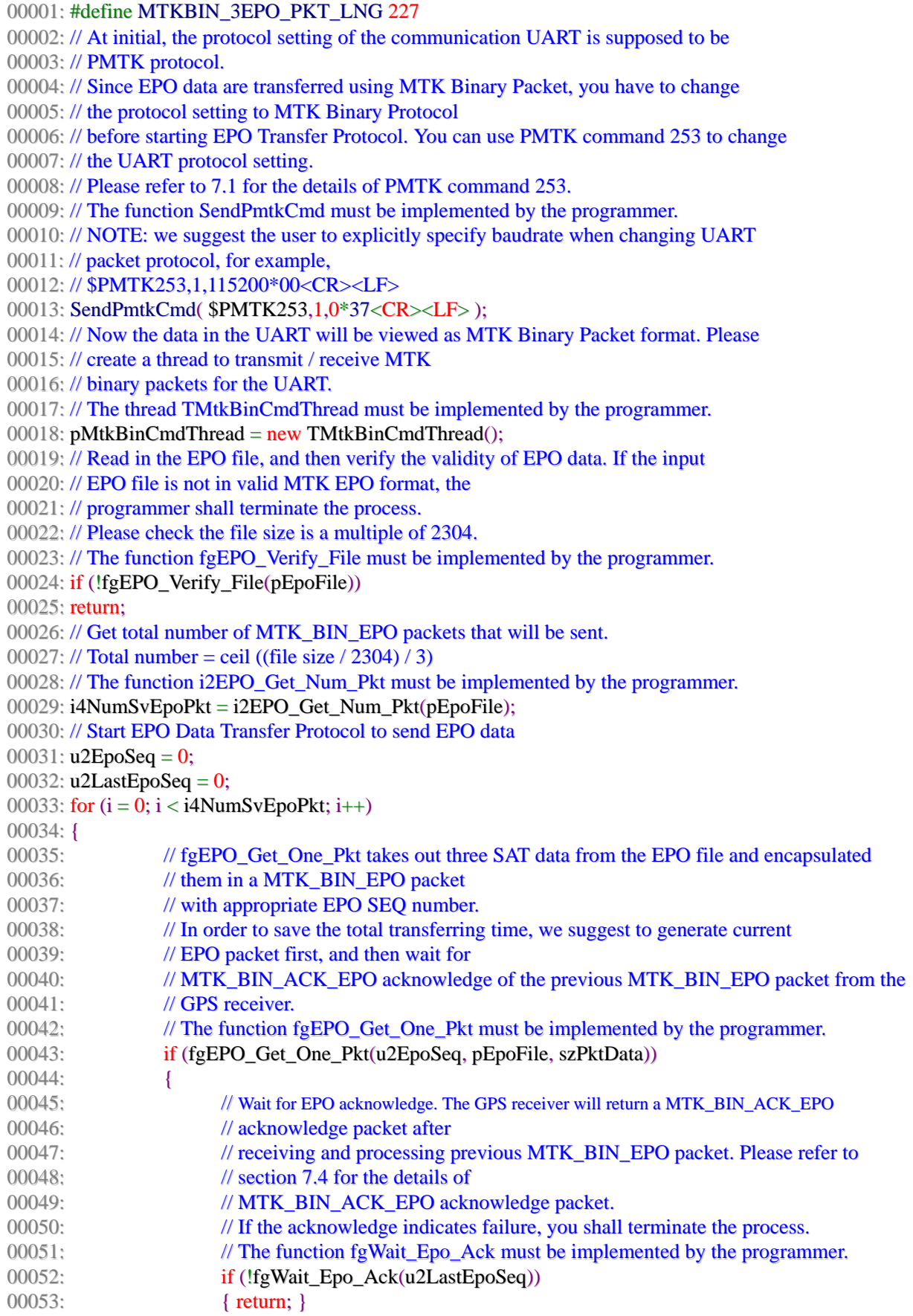

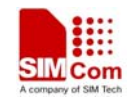

<span id="page-11-0"></span>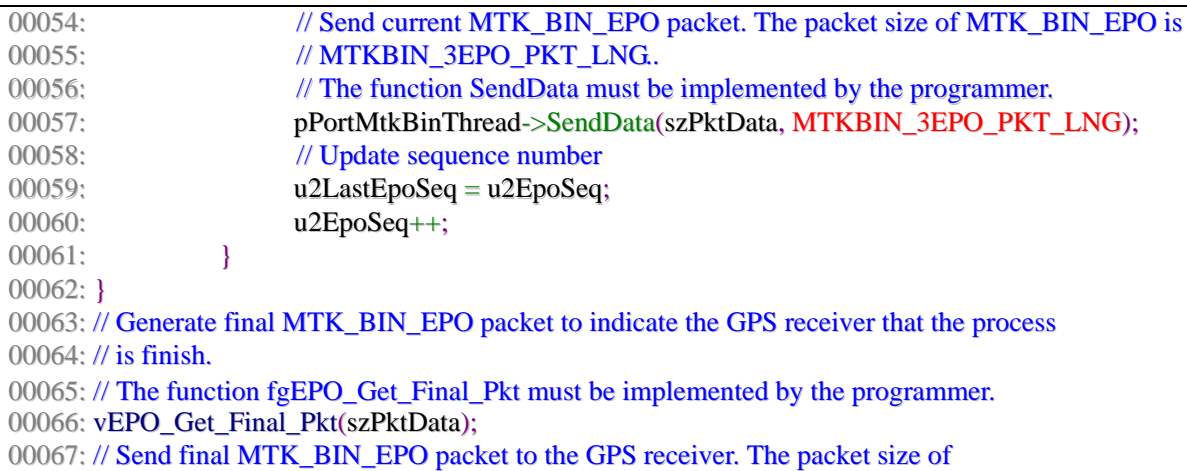

- 00068: // MTK\_BIN\_EPO is MTKBIN\_3EPO\_PKT\_LNG.
- 00069: // Then the process is finished.
- 00070: // The function SendData must be implemented by the programmer.
- 00071: pPortMtkBinThread->SendData(szPktData, MTKBIN\_3EPO\_PKT\_LNG);
- 00072: // Switch UART protocol setting to PMTK packet format and baudrate 115200 for
- 00073: // the communication UART.
- 00074: // Please refer to section 7.2 for the details of "Change UART format packet".
- 00075: // The function SendMtkBinCmd must be implemented by the programmer.
- 00076: SendMtkBinCmd(0x04 0x24 0x0E 0x00 0xFD 0x00 0x00 0x00 0xC2 0x01 0x00 0x30 0x0D 0x0A);

## **7 EPO Related PMTK Commands**

## **7.1 Packet Type: 253 PMTK\_SET\_OUTPUT\_FMT**

This command set data output format and baudrate for current port

#### Table 7-1: 253 PMTK\_SET\_OUTPUT\_FMT

#### **DataField:** PMTK253,Flag,Baudrate

#### **Example:**

Switch the UART protocol format to BINARY mode, and use default baudrate 115200 \$PMTK253,1,0\*37<CR><LF>

Switch the UART protocol format to NMEA mode, and use baudrate 9600

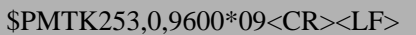

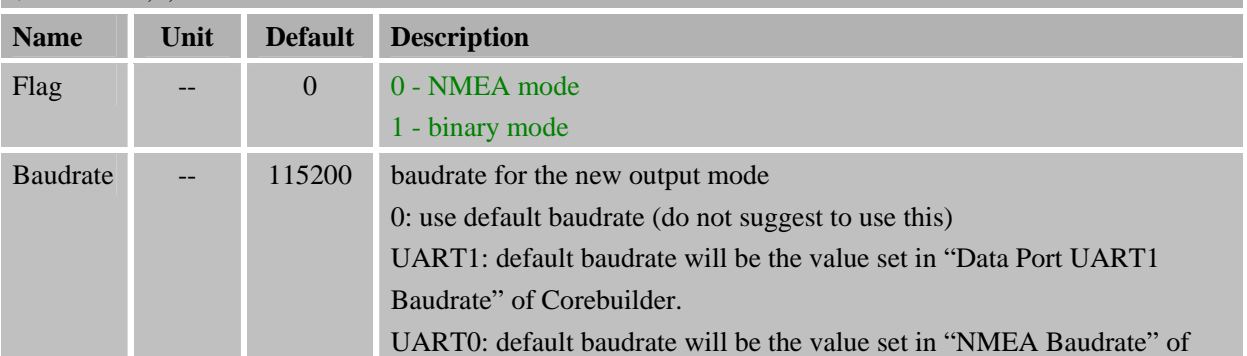

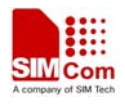

<span id="page-12-0"></span>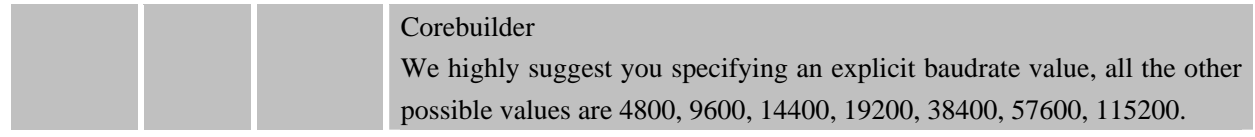

*Note:* 

*When you switch from binary mode to NMEA mode, you will receive a binary ACK (Packet Type 1) after the command is processed. Please refer to MTK Binary Packet Types for the detail of ACK packet. When you switch from NMEA mode to binary mode, NO ACK will be sent.*

## **7.2 Packet Type: 607 PMTK\_Q\_EPO\_INFO**

This command query the EPO data status stored in the GPS chip

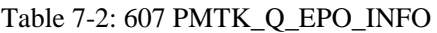

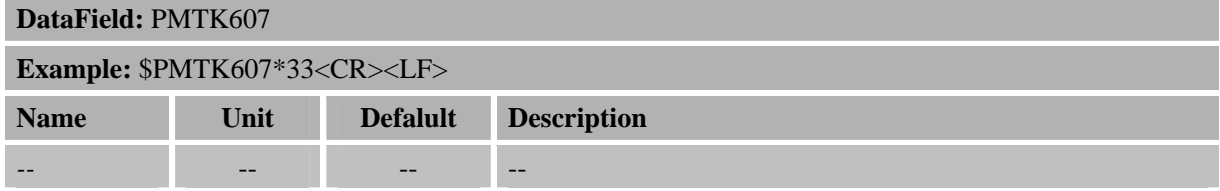

The response of this command is PMTK\_DT\_EPO\_INFO packet. See chapter below.

## **7.3 Packet Type: 707 PMTK\_DT\_EPO\_INFO**

This response packet contains EPO data status stored in GPS chip.

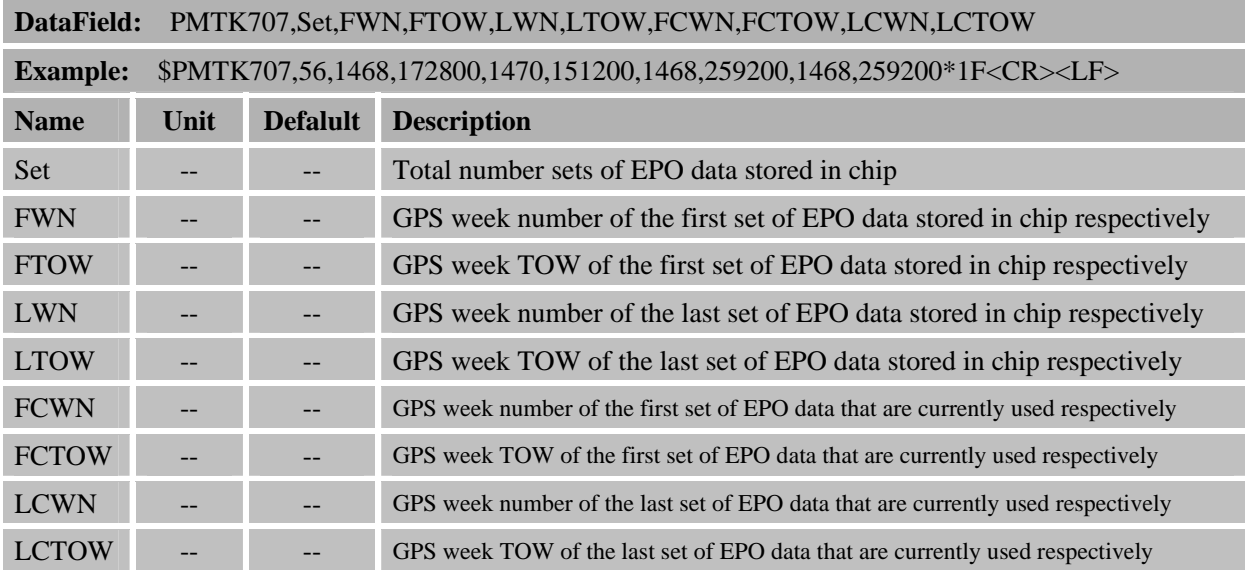

#### Table 7-3: 707 PMTK\_DT\_EPO\_INFO

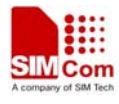

#### <span id="page-13-0"></span>**7.4 EPO Related MTK Binary Packet Type**

#### **7.4.1 Acknowledge Packet (Packet Type 1)**

This packet is usually returned after receiving a MTK binary packet. Table 7-4: MTK Binary Acknowledge Packet (Packet Type 1) Example

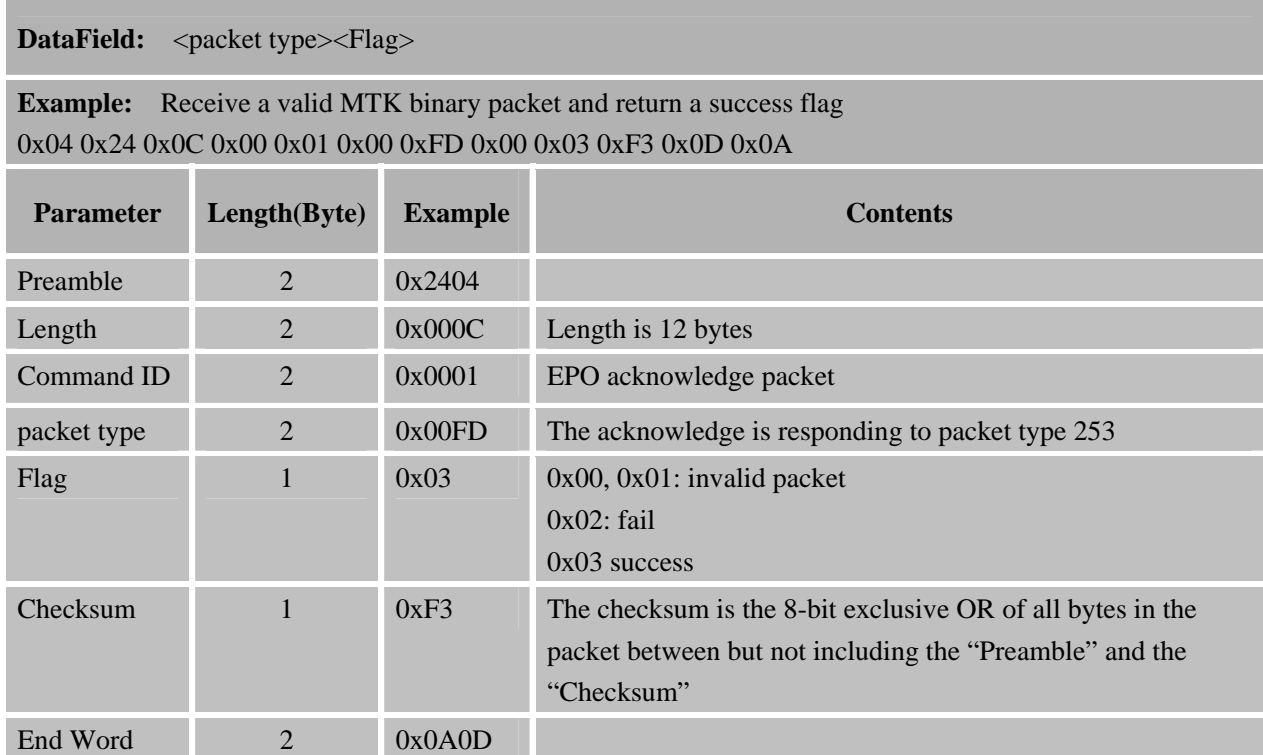

#### **7.4.2 EPO Acknowledge Packet (Packet Type 2)**

This packet is usually returned after receiving an EPO binary packet.

Table 7-5: MTK Binary Acknowledge Packet(Packet Type 2) Example1

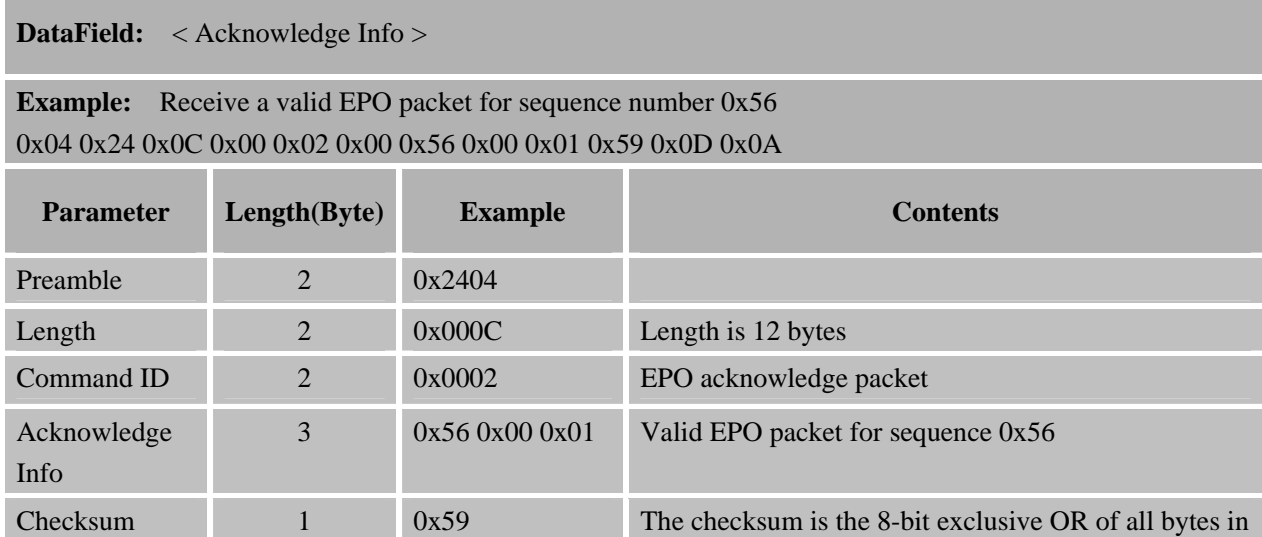

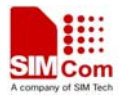

<span id="page-14-0"></span>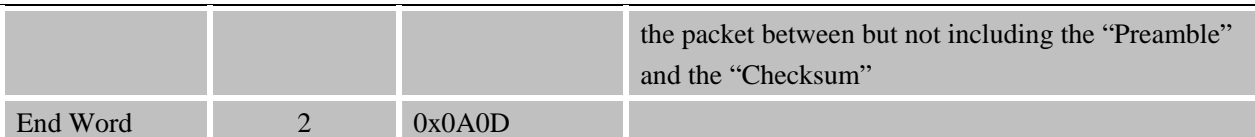

Table 7-6: MTK Binary Acknowledge Packet(Packet Type 2) Example2

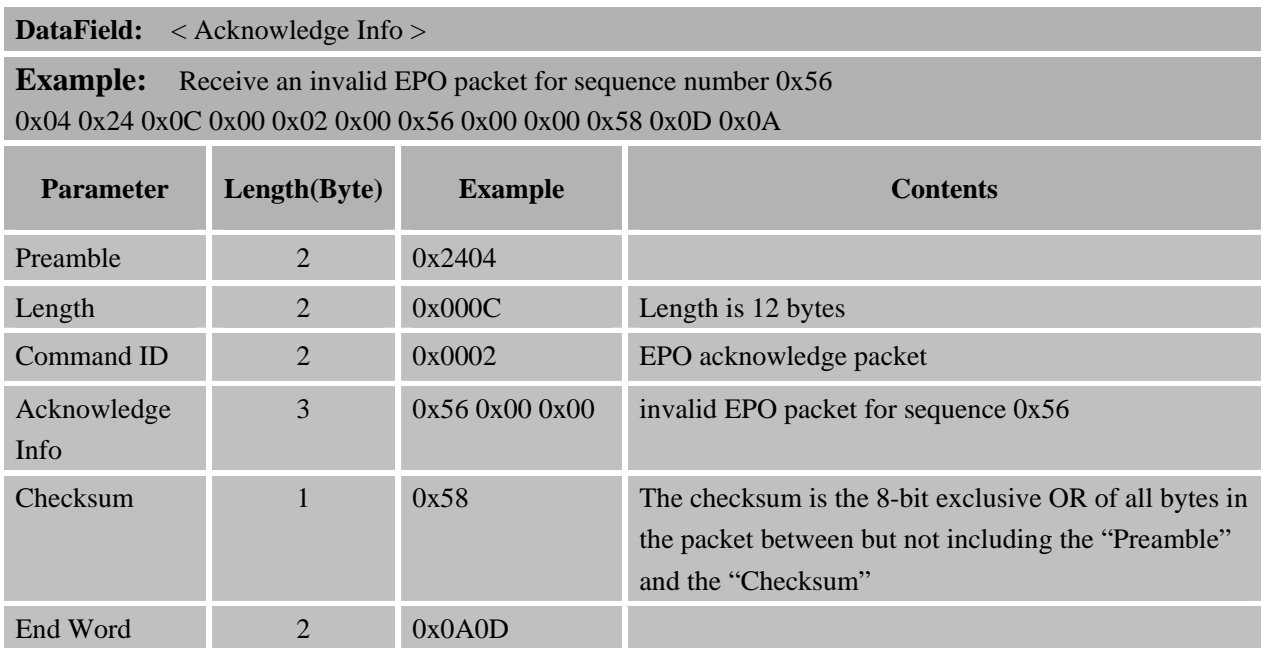

#### **7.2.3. Change UART Format Packet (Packet Type 253):**

To change UART communication protocol and baudrate.

Table 7-7: MTK Binary Change UART Format Packet (Packet Type 253) Example1

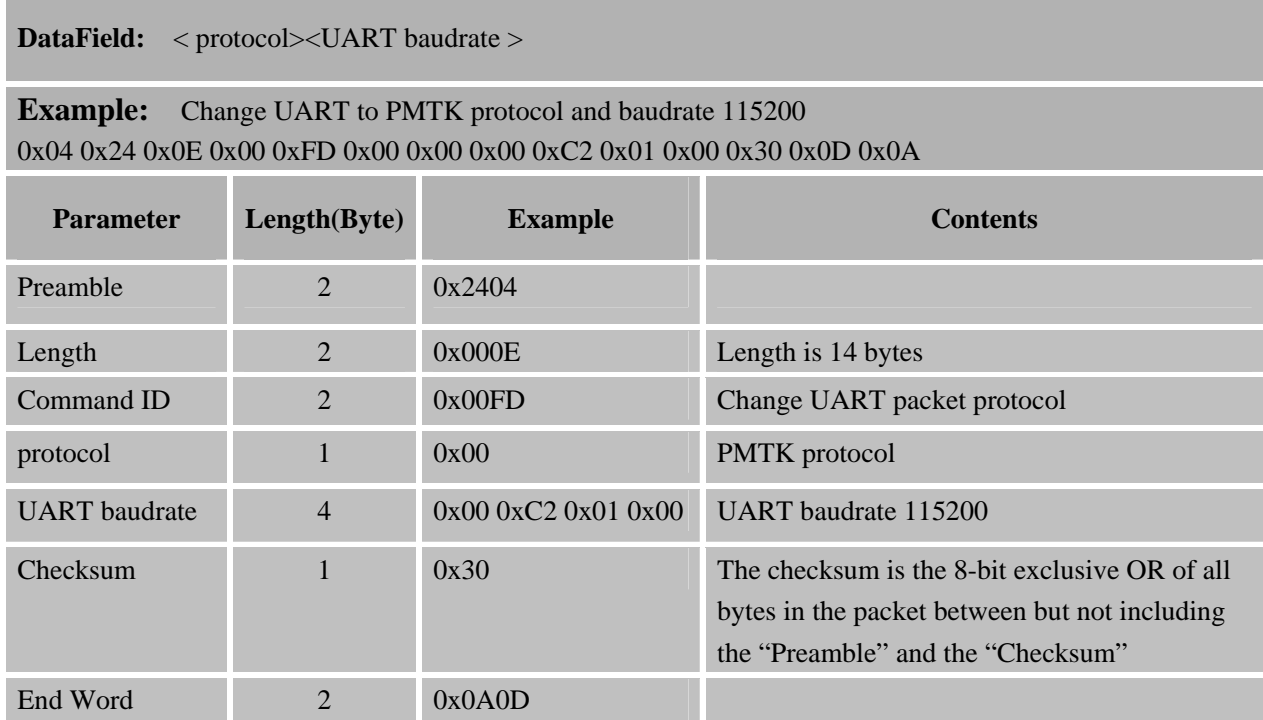

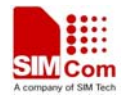

<span id="page-15-0"></span>Table 7-8: MTK Binary Change UART Format Packet (Packet Type 253) Example2

**DataField:** < protocol><UART baudrate >

**Example:** Change UART to PMTK protocol and use default baudrate 0x04 0x24 0x0E 0x00 0xFD 0x00 0x00 0x00 0x00 0x00 0x00 0xF3 0x0D 0x0A

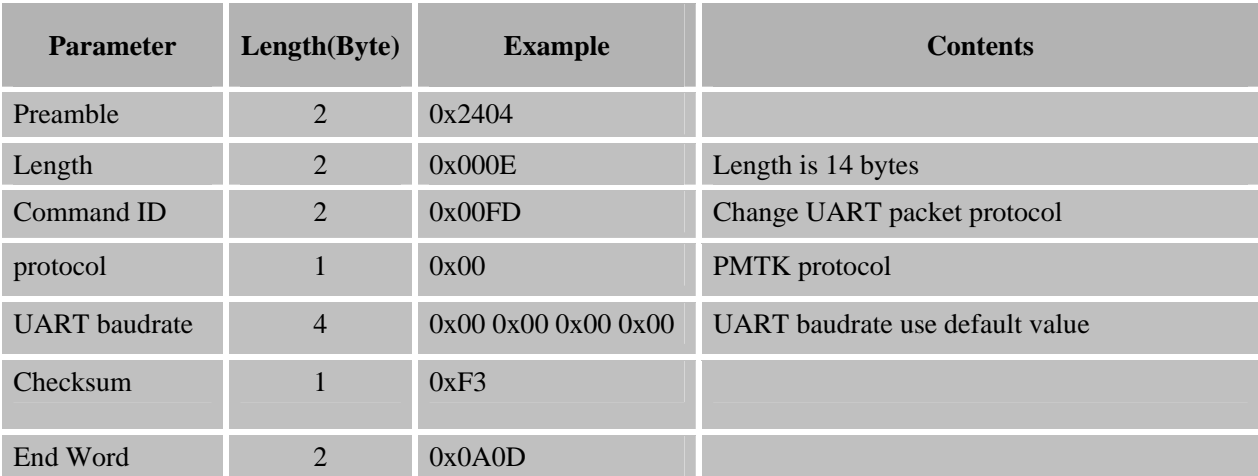

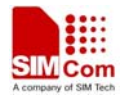

#### **Contact us:**

#### **Shanghai SIMCom wireless solutions Ltd.**

Address: Building A, SIM Technology Building, No. 633 Jinzhong Road, Shanghai,

P. R. China 200335 Tel: +86 21 3252 3300 Fax: +86 21 3252 2030

URL: [www.sim.com/wm](http://www.sim.com/wm)